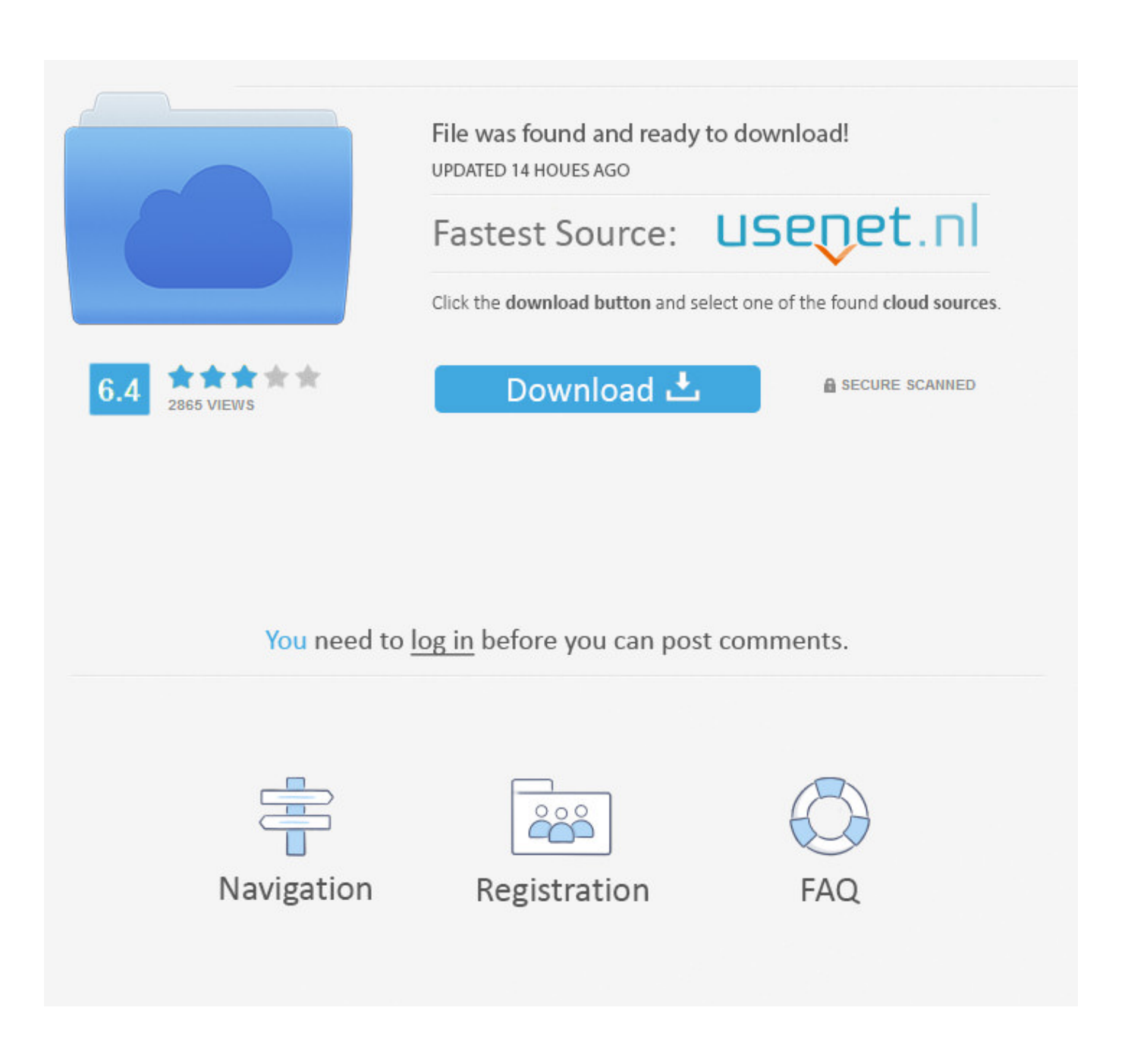

[Enterprise Activation For Blackberry 9900](https://fancli.com/1taq9q)

## **Email Accounts**

 $\bullet$   $\emptyset$   $\Leftrightarrow$   $\emptyset$   $1$ XEV  $\lambda$ .

Select the type of email account type:

# **Internet Mail Account**

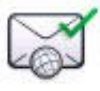

Set up or manage an existing email

account, or create a new BlackBerry email account.

# **Enterprise Account**

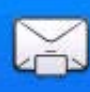

Set up a work email account to use with

your organization's BlackBerry Enterprise

Server.

# Return to Setup

**Enterprise Activation For Blackberry 9900** 

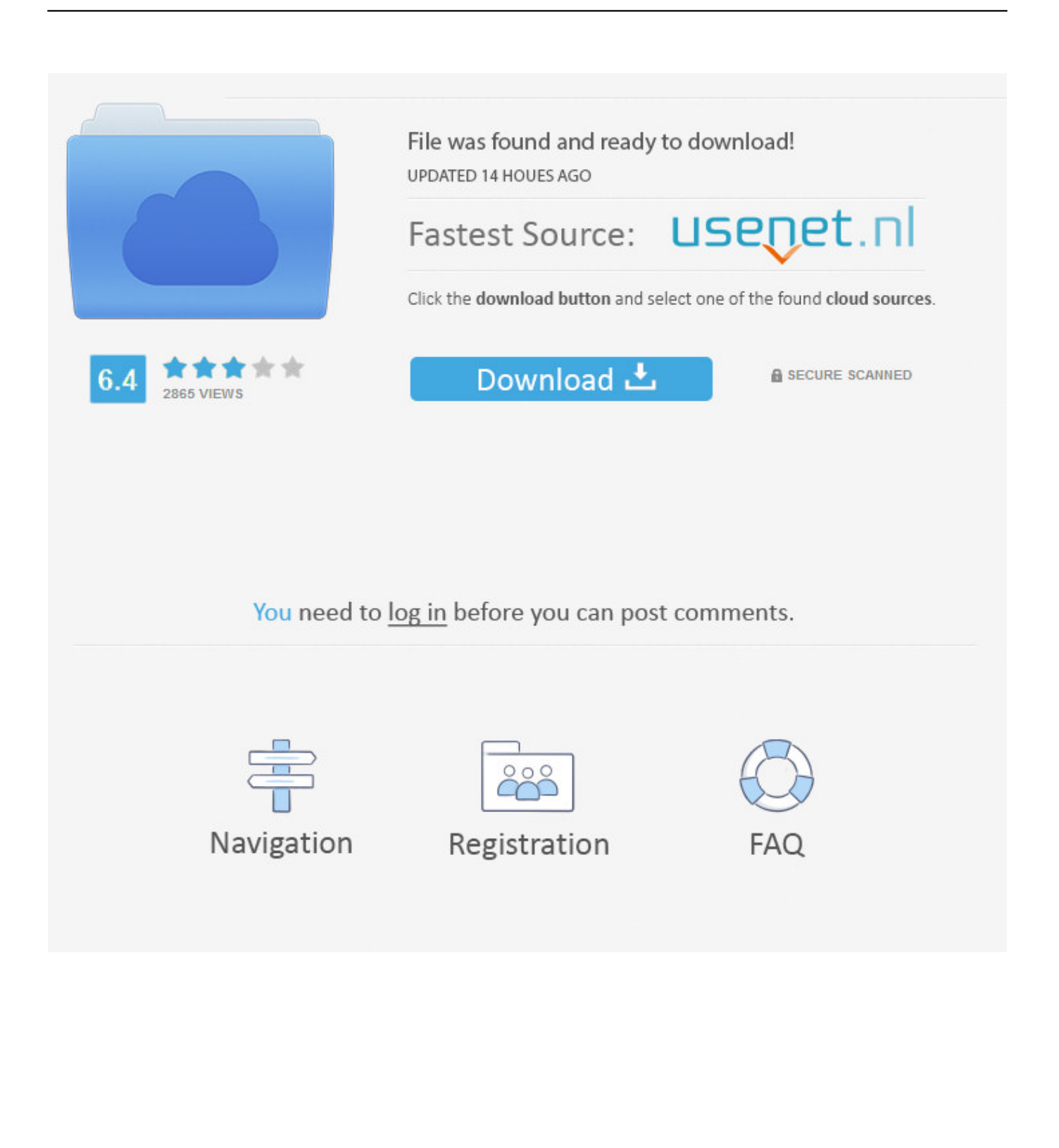

Prior to version 4 0 this was the only way to activate In order to activate a BlackBerry via the USB cable you will need your BlackBerry connected and either BlackBerry Desktop Software (DM) or BlackBerry Web Desktop Manager (WDM).. WDM won't allow you to reload an OS but you can provision a new BlackBerry on the BES yourself and even initiate a device wipe.

- 1. enterprise activation blackberry
- 2. enterprise activation blackberry curve 9320
- 3. enterprise activation blackberry 9930

Translation more users can efficiently access the mail server remotely If you have your Outlook configured for RPC of HTTPS the BlackBerry DM software will use the same connection to allow your BlackBerry connect to the BES and allow for a cable activation.. var q = 'enterprise%20activation%20for%20blackberry%209900'; Blackberry 9900 enterprise activation problem.. So let's look at the many options for activating on a BES and what actually occurs duing this mysterious Enterprise Activation.. To use WDM you will be given a local internal IP from the IT department which you plug into your web browser from inside the corporate firewall and login with you standard active directory credentials.

### **enterprise activation blackberry**

enterprise activation blackberry, enterprise activation blackberry bold 9900, enterprise activation blackberry curve 9320, enterprise activation blackberry 8520, enterprise activation blackberry 9930, remove enterprise activation blackberry, blackberry enterprise activation password generator, blackberry enterprise server activation, blackberry enterprise activation server address, blackberry uem android enterprise activation, enterprise activation on blackberry 10, enterprise account blackberry activation password [Rufus Google Drive](https://verstheftnefi.substack.com/p/rufus-google-drive)

LinkBack Back when the new BB7 devices launched I wrote an article about the Enterprise Activation application compatibility [برنامج تحميل الفيديو من النت الى الكمبيوتر مجانا حمل](http://crysonmansie.blo.gg/2021/february/entry.html) 7.OS with issues

## **Email Accounts**

 $\circledR \oplus \mathcal{N}$  1XEV  $\mathcal{I}$ ...

Select the type of email account type:

## **Internet Mail Account**

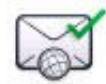

Set up or manage an existing email account, or create a new BlackBerry email account.

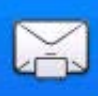

**Enterprise Account** 

Set up a work email account to use with

your organization's BlackBerry Enterprise

Server.

**Return to Setup** 

[Color Profile For Mac](http://touchsvicre.yolasite.com/resources/Color-Profile-For-Mac.pdf)

## **enterprise activation blackberry curve 9320**

#### [Tekla Structures Free Download Full Version](https://www.bloglovin.com/@ashleythomas5/tekla-structures-free-download-full-version)

 The article stirred up quite a bit of controversy and some really "interesting" comments, some of which told me that there is a need for some clarification on the different methods of activating a BlackBerry on a BlackBerry Enterprise Server (BES). [تحميل](http://batsobecsearch.webblogg.se/2021/february/entry.html) [متصفح فيس بوك عربي للكمبيوتر تايمز](http://batsobecsearch.webblogg.se/2021/february/entry.html)

### **enterprise activation blackberry 9930**

#### [How To Download Alicia Online For Mac](https://saycitare.substack.com/p/how-to-download-alicia-online-for)

Bb 9900 bold enterprise is missing Where to find enterprise activation on blackberry bold 9790.. Standard DM offers you the option to connect from outside the corporate firewall using Remote Procedure Call over HTTPS.. 55 BlackBerry Manuals BlackBerry Smartphones BlackBerry Bold User Guide BlackBerry Bold 9900/9930 gave you an enterprise activation.. OK for those who don't have an MCSC, RPC over HTTPS is just a secure MAPI connection from your PC to the exchange server without the need of a dedicated VPN connection.. If you're unfamiliar with WDM, it was introduced with BES 5 0 and it allows you to do many of the housekeeping parts of the standard DM but without the need of installing any software. b0d43de27c [Energizer Hard Case Flashlight Battery Installation](https://rileranta.substack.com/p/energizer-hard-case-flashlight-battery)

b0d43de27c

[Telecharger autocad 2007 franais gratuit](https://kind-wright-a092b6.netlify.app/Telecharger-autocad-2007-franais-gratuit.html)